## SAP ABAP table CMS STR MOV SYS STAT {System status of the Movables}

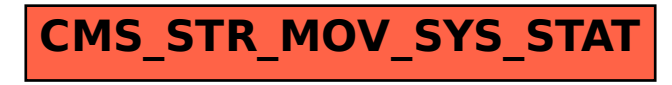